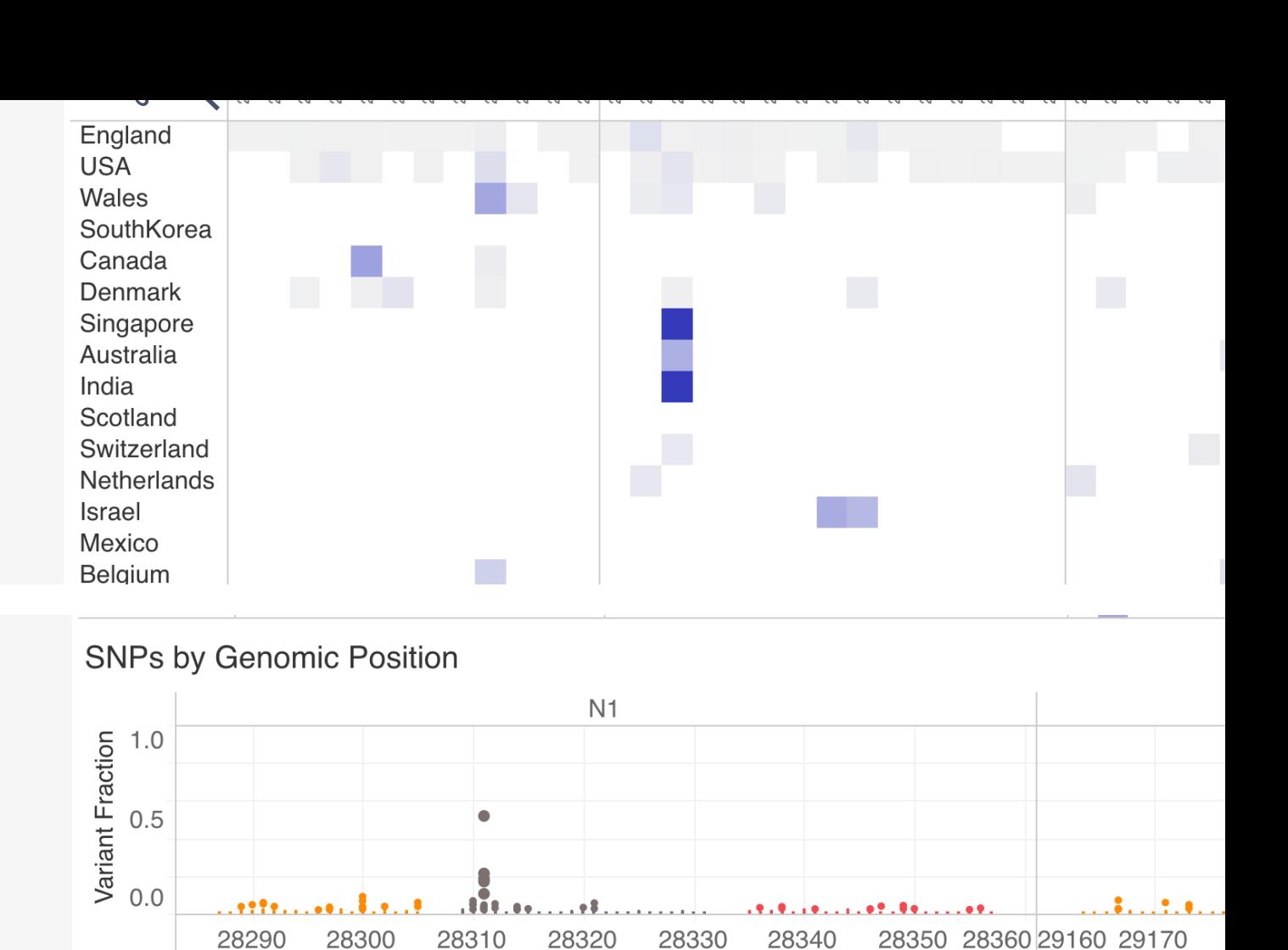

Selecting South Korea in the upper geographic pane highligh view. The upper panel only displays sites with  $>$  30 variants w geographic region at each genomic position (most are at or near

**Variant Pos** 

## **References**

1 - Kupferschmidt, Kai. "The Pandemic Virus Is Slowly Mutat https://doi.org/10.1126/science.369.6501.238.

2 - V Vanaerschot, Manu, Sabrina A. Mann, James T. Webbe SARS-CoV-2 That Adversely Impacts Detection by a Widelyhttps://doi.org/10.1101/2020.08.25.265074.